### МИНИСТЕРСТВО НАУКИ И ВЫСШЕГО ОБРАЗОВАНИЯ РОССИЙСКОЙ ФЕДЕРАЦИИ

Федеральное государственное бюджетное образовательное учреждение высшего образования

«Магнитогорский государственный технический университет им. Г.И. Носова»

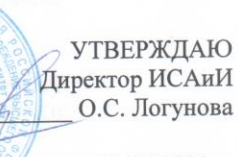

01.03.2021 г.

### РАБОЧАЯ ПРОГРАММА ДИСЦИПЛИНЫ

# ИНФОРМАЦИОННЫЕ ТЕХНОЛОГИИ В СТРОИТЕЛЬНОМ **ПРОИЗВОДСТВЕ**

Направление подготовки 08.03.01 Строительство

Профиль Строительный инжиниринг

Уровень высшего образования - бакалавриат

Форма обучения очная

Институт строительства, архитектуры и искусства Институт/факультет Строительного производства Кафедра  $\overline{3}$ Kypc 5 Семестр

> Магнитогорск 2021 год

Рабочая программа составлена на основе ФГОС ВО - бакалавриат по направлению подготовки 08.03.01 Строительство (приказ Минобрнауки России от 31.05.2017 г. № 481)

Рабочая программа рассмотрена и одобрена на заседании кафедры Строительного производства 25.02.2021 г., протокол № 6 М.Б. Пермяков Зав. кафедрой Рабочая программа одобрена методической комиссией ИСАиИ 01.03.2021 г., протокол № 4 О.С. Логунова Председатель Рабочая программа составлена: И.С. Трубкин ст. преподаватель кафедры СП Рецензент: главный инженер ООО "МСБ-Инжиниринг", М.В. Нащекин канд. техн. наук, доцент

Рабочая программа пересмотрена, обсуждена и одобрена для реализации в 2022 - 2023 учебном году на заседании кафедры Строительного производства

> Протокол от  $\frac{1}{20}$   $\frac{20}{100}$  г.  $\frac{N_2}{N_1}$ Зав. кафедрой \_\_\_\_\_\_\_\_\_\_\_\_\_\_\_\_\_ М.Б. Пермяков

Рабочая программа пересмотрена, обсуждена и одобрена для реализации в 2023 - 2024 учебном году на заседании кафедры Строительного производства

> Протокол от  $\qquad \qquad 20 \qquad$  г.  $\mathcal{N}_{2}$ Зав. кафедрой \_\_\_\_\_\_\_\_\_\_\_\_\_\_\_\_\_ М.Б. Пермяков

Рабочая программа пересмотрена, обсуждена и одобрена для реализации в 2024 - 2025 учебном году на заседании кафедры Строительного производства

> Протокол от  $\qquad \qquad -$  20\_ г.  $\mathcal{N}_{2}$ Зав. кафедрой \_\_\_\_\_\_\_\_\_\_\_\_\_\_\_\_\_ М.Б. Пермяков

Рабочая программа пересмотрена, обсуждена и одобрена для реализации в 2025 - 2026 учебном году на заседании кафедры Строительного производства

> Протокол от \_\_ \_\_\_\_\_\_\_\_\_\_ 20\_\_ г. № \_\_ Зав. кафедрой \_\_\_\_\_\_\_\_\_\_\_\_\_\_\_\_\_ М.Б. Пермяков

### **1 Цели освоения дисциплины**

Целями освоения дисциплины «Информационные технологии в строительном производстве» является:

- освоение обучающимся знаний в области управления строительным производством на основе современных информационных технологий;

- изучение численных методов для решения задач строительства;

- формирование умения работы с пакетами прикладных программ;

- формирование умения использования методов математикостатистической обработки результатов эксперимента;

- изучение основных положений по автоматизации и проектированию строительных процессов, календарного планирования и менеджмента в строительном производстве;

- формирование умения автоматизации расчѐта потребности в материальных, технических и трудовых ресурсов строительного производства;

- формирования навыков использования современных информационных технологий при оформлении документации по проектированию технологии строительства, составления

технологических карт, применения нормативной базы при разработке технологии и организации строительства специальных зданий и сооружений, применения актуальной научно-технической информации, отечественного и зарубежного опыта.

Теоретические, расчетные и практические приложения дисциплины изучаются в процессе работы над лекционным курсом, практических занятиях и при самостоятельной работе с учебной и технической литературой.

### **2 Место дисциплины в структуре образовательной программы**

Дисциплина Информационные технологии в строительном производстве входит в часть учебного плана формируемую участниками образовательных отношений образовательной программы.

Для изучения дисциплины необходимы знания (умения, владения), сформированные в результате изучения дисциплин/ практик:

Основы архитектуры и строительных конструкций

Строительные материалы

Безопасность жизнедеятельности

Математика

Начертательная геометрия и компьютерная графика

Информационные технологии

Инженерное обеспечение строительства (геодезия, геология)

Метрология, стандартизация, сертификация и управление качеством

Инновационные технологии и материалы в строительстве

Знания (умения, владения), полученные при изучении данной дисциплины будут необходимы для изучения дисциплин/практик:

Основы организации строительного производства

Производственная - исполнительская практика

Технология возведения зданий

Экономика строительства

Организация, планирование и управление в строительстве

# **3 Компетенции обучающегося, формируемые в результате освоения и планируемые результаты обучения**<br>освоения дисциплины «Информационные технологии в

В результате освоения дисциплины строительном производстве» обучающийся должен обладать следующими компетенциями:

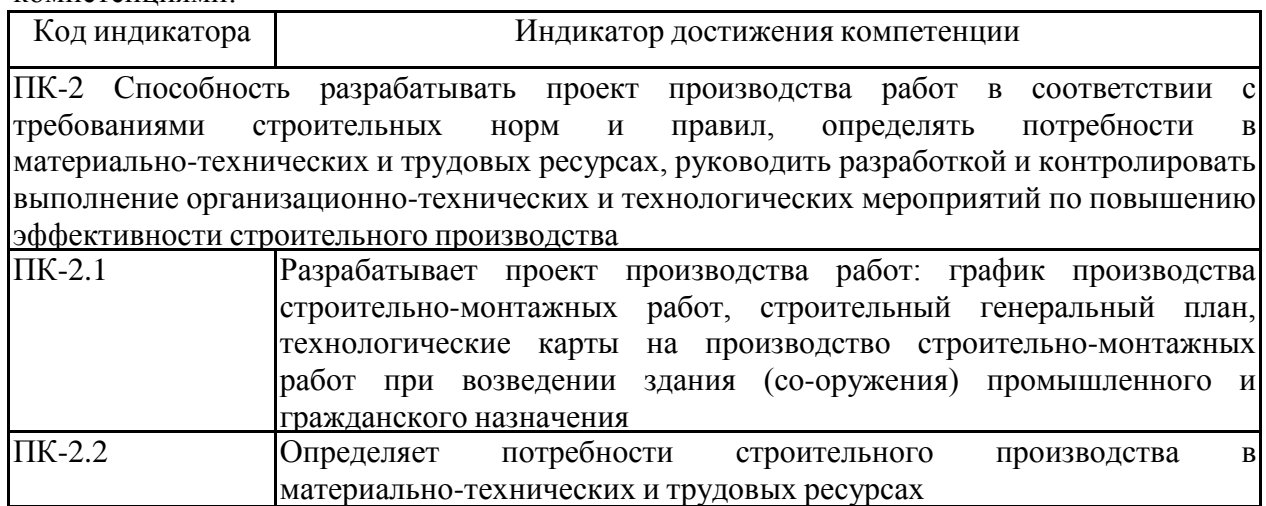

# **4. Структура, объѐм и содержание дисциплины**

Общая трудоемкость дисциплины составляет 4 зачетных единиц 144 акад. часов, в том числе:

- контактная работа 55 акад. часов:
- аудиторная 54 акад. часов;
- внеаудиторная 1 акад. часов;
- самостоятельная работа 89 акад. часов;

Форма аттестации - зачет

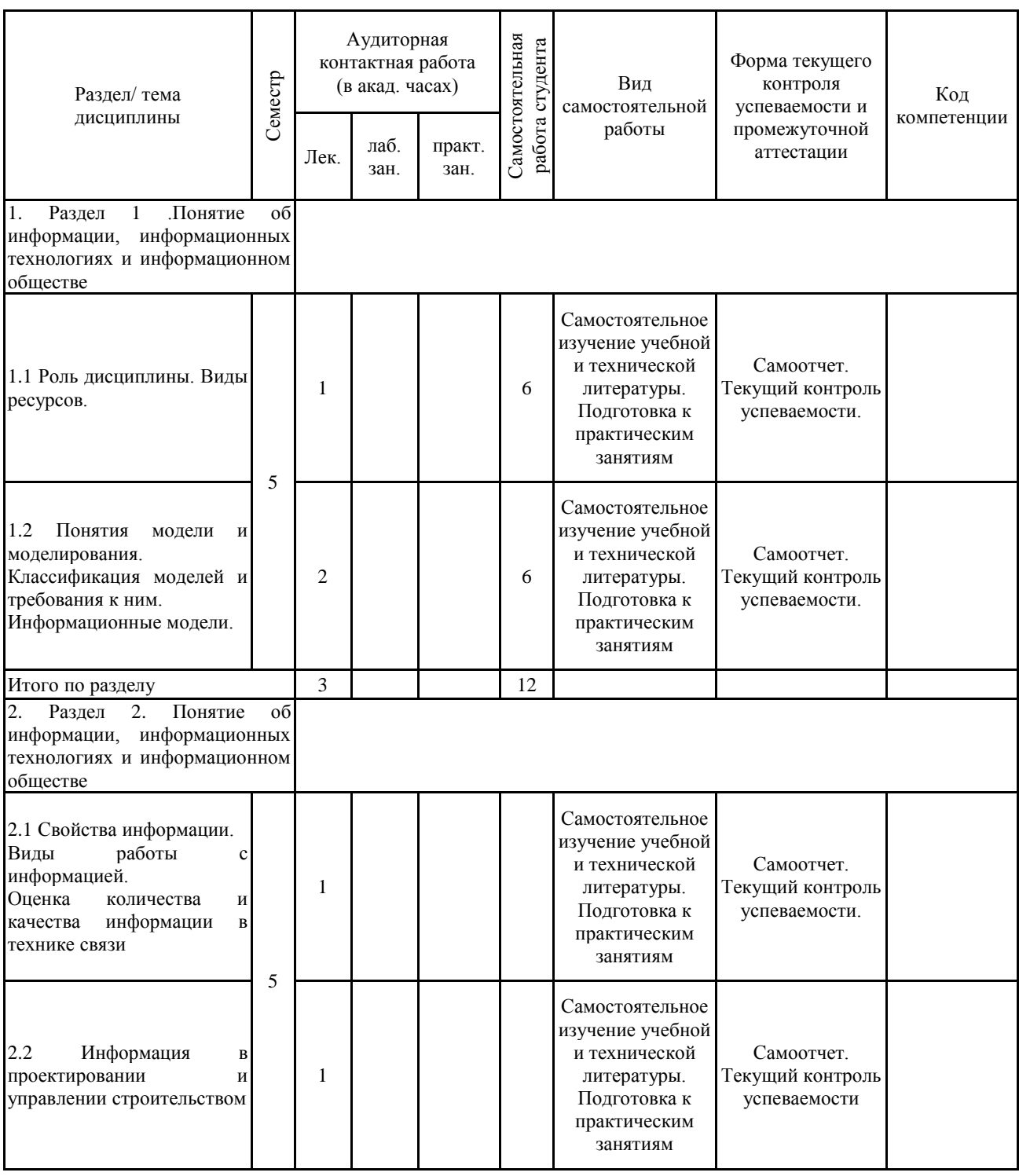

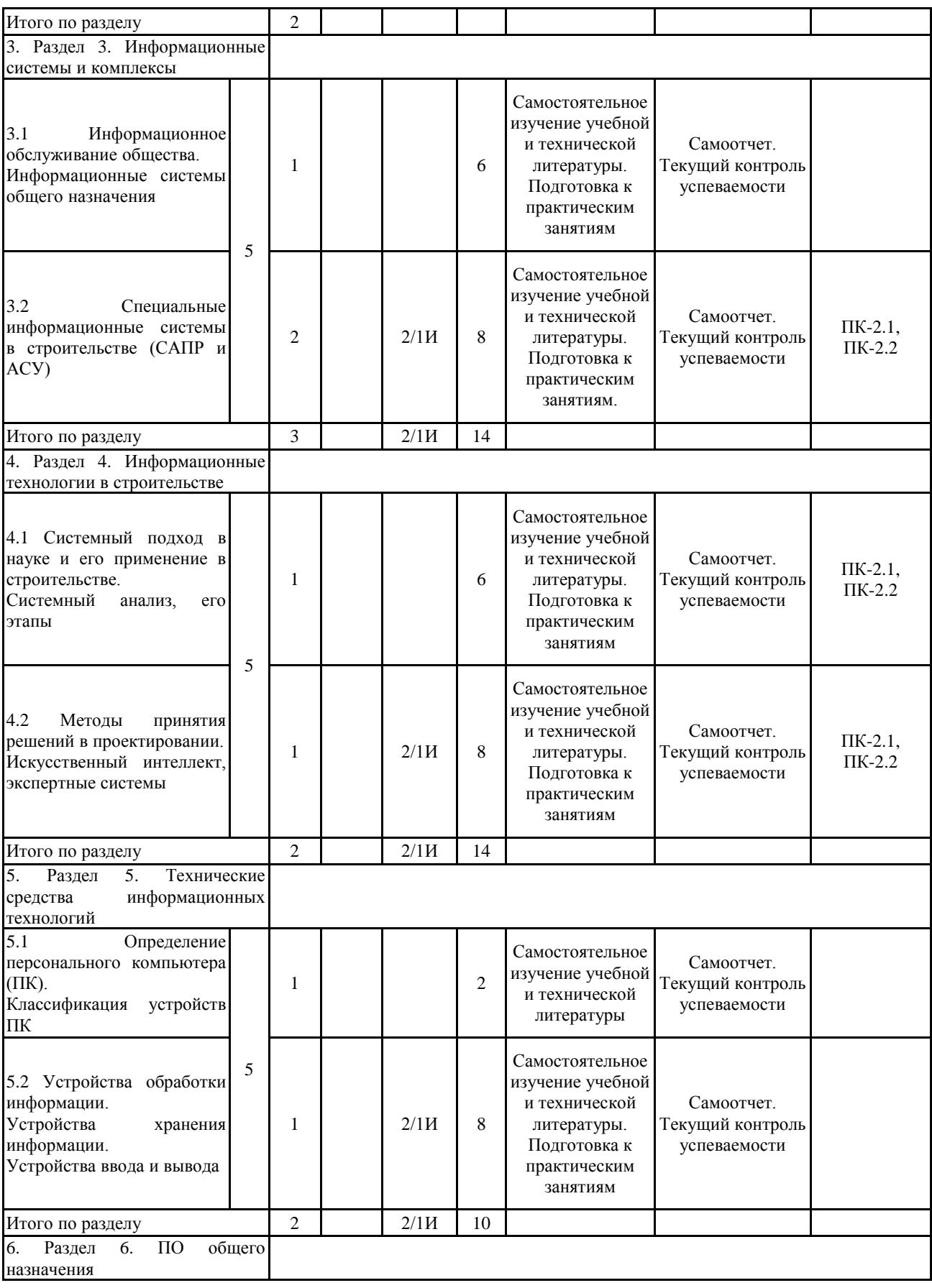

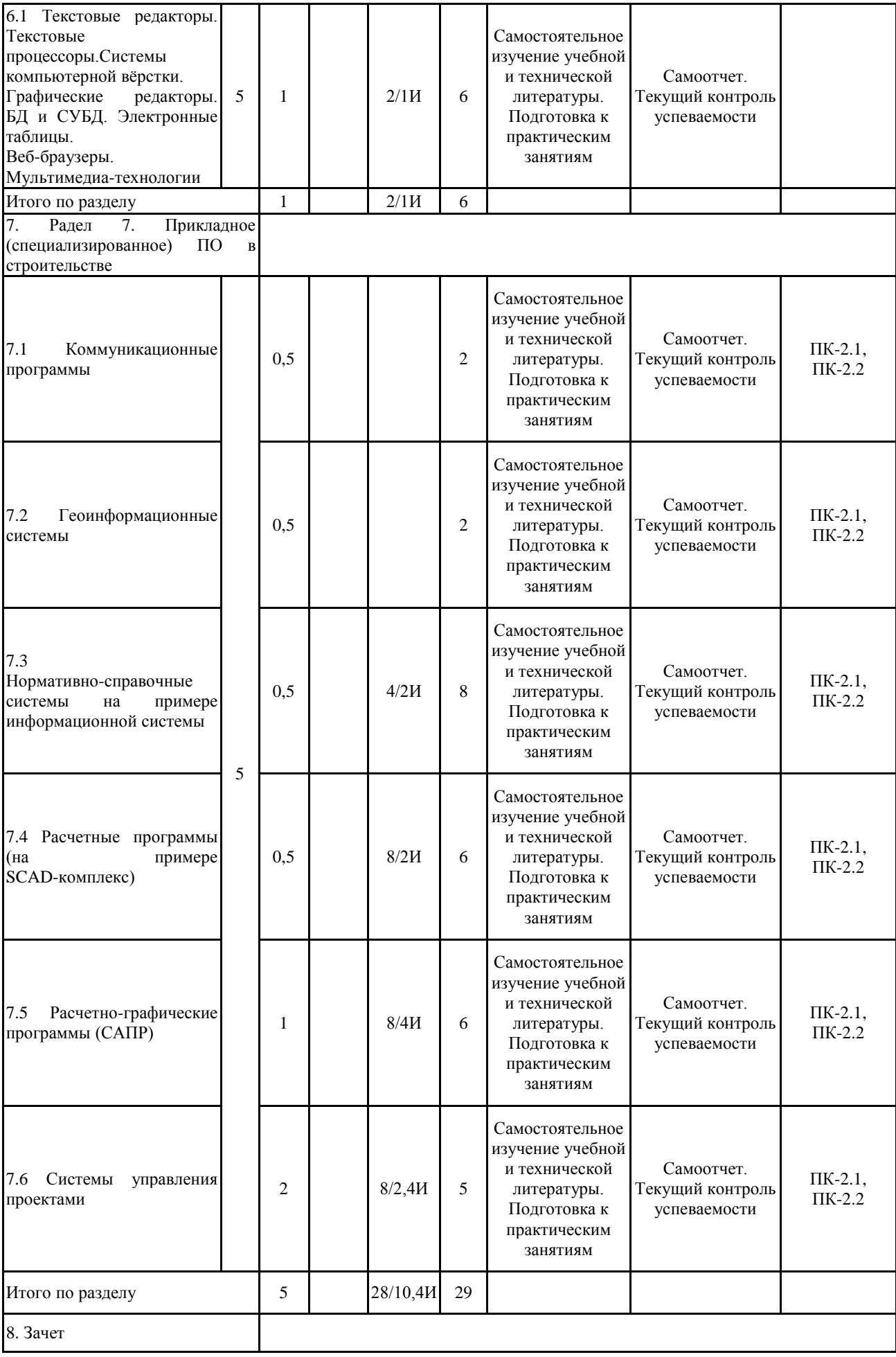

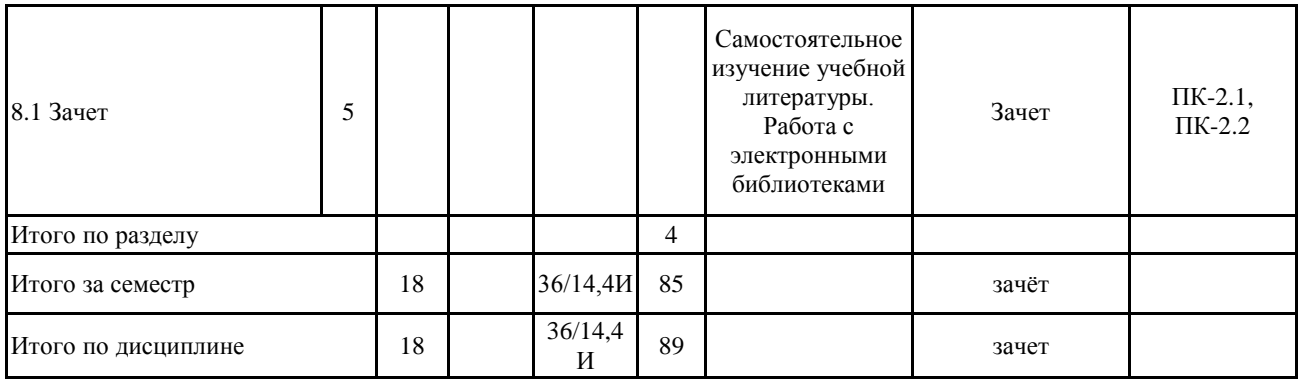

### **5 Образовательные технологии**

1. Традиционные образовательные технологии, ориентированные на организацию образовательного процесса и предполагающую прямую трансляцию знаний от преподавателя к студенту.

Формы учебных занятий с использованием традиционных технологий:

Информационные лекции проходят как в традиционной форме, так и в форме лекций-консультаций, где теоретический материал заранее выдается студентам для самостоятельного изучения, для подготовки вопросов лектору, таким образом, лекции проходят по типу вопросы - ответы - дискуссия.

Лекционный материал закрепляется в ходе практических занятий, на которых выполняются индивидуальные задания по плану занятий, а также в интерактивной форме по пройденной теме. При проведении практических занятий используются методы контекстного обучения, которые позволяют усвоить материал путем выявления связей между конкретным знанием и его применением, а также опережающая самостоятельная работа – изучение студентами нового материала до его изложения преподавателем на лекции и практических занятия и эвристическая беседа, которая путем искусно сформулированных наводящих вопросах побуждает студентов прийти к самостоятельному правильному ответу.

Практическое занятие, посвященное освоению конкретных умений и навыков по предложенному алгоритму.

2. Интерактивные технологии – организация образовательного процесса, которая предполагает активное и нелинейное взаимодействие всех участников, достижение на этой основе личностно значимого для них образовательного результата.

Формы учебных занятий с использованием специализированных интерактивных технологий: семинар-дискуссия – коллективное обсуждение вопросов, проблемы, выявление мнений в группе по теме изучаемого вопроса или технологии.

**6 Учебно-методическое обеспечение самостоятельной работы обучающихся** Представлено в приложении 1.

**7 Оценочные средства для проведения промежуточной аттестации** Представлены в приложении 2.

# **8 Учебно-методическое и информационное обеспечение дисциплины а) Основная литература:**

1. Киселев, Г. М. Информационные технологии в педагогическом образовании : учебник / Киселев Г. М. - Москва : Дашков и К, 2012. - 308 с. - ISBN 978-5-394-01350-8. - Текст: электронный // ЭБС "Консультант студента": [сайт]. - URL : <https://www.studentlibrary.ru/book/ISBN9785394013508.html> (дата обращения: 01.06.2021).

2. Трайнев, В. А. Новые информационные коммуникационные технологии в образовании / Трайнев В. А. - Москва : Дашков и К, 2013. - 320 с. - ISBN 978-5-394-01685-1. - Текст: электронный // ЭБС "Консультант студента" : [сайт]. - URL : <https://www.studentlibrary.ru/book/ISBN9785394016851.html> (дата обращения: 01.06.2021).

3. Титоренко, Г. А. Информационные системы и технологии управления : учебник для студентов вузов, обучающихся по направлениям "Менеджмент" и "Экономика", специальностям "Финансы и кредит", "Бухгалтерский учет, анализ и аудит" / под ред. Г. А. Титоренко. - 3-е изд. , перераб. и доп. - Москва : ЮНИТИ-ДАНА, 2012. - 591 с. (Серия "Золотой фонд российских учебников") - ISBN 978-5-238-01766-2. - Текст : электронный // ЭБС "Консультант студента" : [сайт]. -

URL : <https://www.studentlibrary.ru/book/ISBN9785238017662.html> (дата обращения: 01.06.2021).

4. Гинзбург, А. В. Системотехника строительства : учебно-методическое пособие / А. В. Гинзбург, Л. А. Шилова, А. О. Адамцевич. — Москва : МИСИ – МГСУ, 2019. — 45 с. — ISBN 978-5-7264-2002-8. — Текст : электронный // Лань : электронно-библиотечная система. — URL: <https://e.lanbook.com/book/143094> (дата обращения: 02.06.2021).

### **б) Дополнительная литература:**

5. Поспелов, Е. А. Пакеты прикладных программ в научных исследованиях : учебно-методическое пособие / Е. А. Поспелов, И. С. Попов. — Омск : ОмГУ, 2019. — 78 с. — ISBN 978-5-7779-2422-3. — Текст : электронный // Лань : электронно-библиотечная система. — URL: <https://e.lanbook.com/book/136343> (дата обращения: 02.06.2021).

6. Теличенко, В. И. Информационное моделирование технологий и бизнес-процессов в строительстве : Научное издание / Теличенко В. И. , Лапидус A. A. , Морозенко А. А. - Москва : Издательство АСВ, 2008. - 144 с. - ISBN 978-593093-572-1. - Текст : электронный // ЭБС "Консультант студента" : [сайт]. - URL : <https://www.studentlibrary.ru/book/ISBN9785930935721.html> (дата обращения: 02.06.2021)

7. Киселев, Г. М. Информационные технологии в экономике и управлении (эффективная работа в MS Office 2007) / Киселев Г. М. - Москва : Дашков и К, 2012. - 272 с. - ISBN 978-5-394-01755-1. - Текст : электронный // ЭБС "Консультант студента" : [сайт]. - URL : <https://www.studentlibrary.ru/book/ISBN9785394017551.html> (дата обращения: 02.06.2021).

7. Киселев, Г. М. Информационные технологии в экономике и управлении (эффективная работа в MS Office 2007) / Киселев Г. М. - Москва : Дашков и К, 2012. - 272 с. - ISBN 978-5-394-01755-1. - Текст : электронный // ЭБС "Консультант студента" : [сайт]. - URL : <https://www.studentlibrary.ru/book/ISBN9785394017551.html> (дата обращения: 02.06.2021).

8. Бессонова, Н. В. Архитектурное параметрическое моделирование в среде Autodesk Revit Architecture 2014 [Электронный ресурс] : учебное пособие / Н. В. Бессонова. – Новосибирск : Новосибирский государственный архитектурно-строительный университет (Сибстрин), ЭБС АСВ, 2016. – 117 c. // Электронно-библиотечная система IPR BOOKS – Режим доступа: <http://www.iprbookshop.ru/68748.html> , ограниченный. – Загл. сэкрана.

9. Бессонова, Н. В. Создание семейств в среде Autodesk Revit Architecture. Работа с ЗD-геометрией [Электронный ресурс] : учебное пособие / Н. В. Бессонова. – Новосибирск: Новосибирский государственный архитектурно-строительный университет (Сибстрин), ЭБС АСВ, 2016. – 101 c. // Электронно-библиотечная система IPR BOOKS – Режим доступа: <http://www.iprbookshop.ru/68842.html> , ограниченный. – Загл. с экрана.

### **в) Методические указания:**

Методические указания к практическим занятиям по дисциплине "Системы управления проектами" для студентов специальности 270100.68 очной формы обучения. - Магнитогорск: ГОУ ВПО "МГТУ", 2010. 86 с.

### **г) Программное обеспечение и Интернет-ресурсы:**

# **Программное обеспечение**

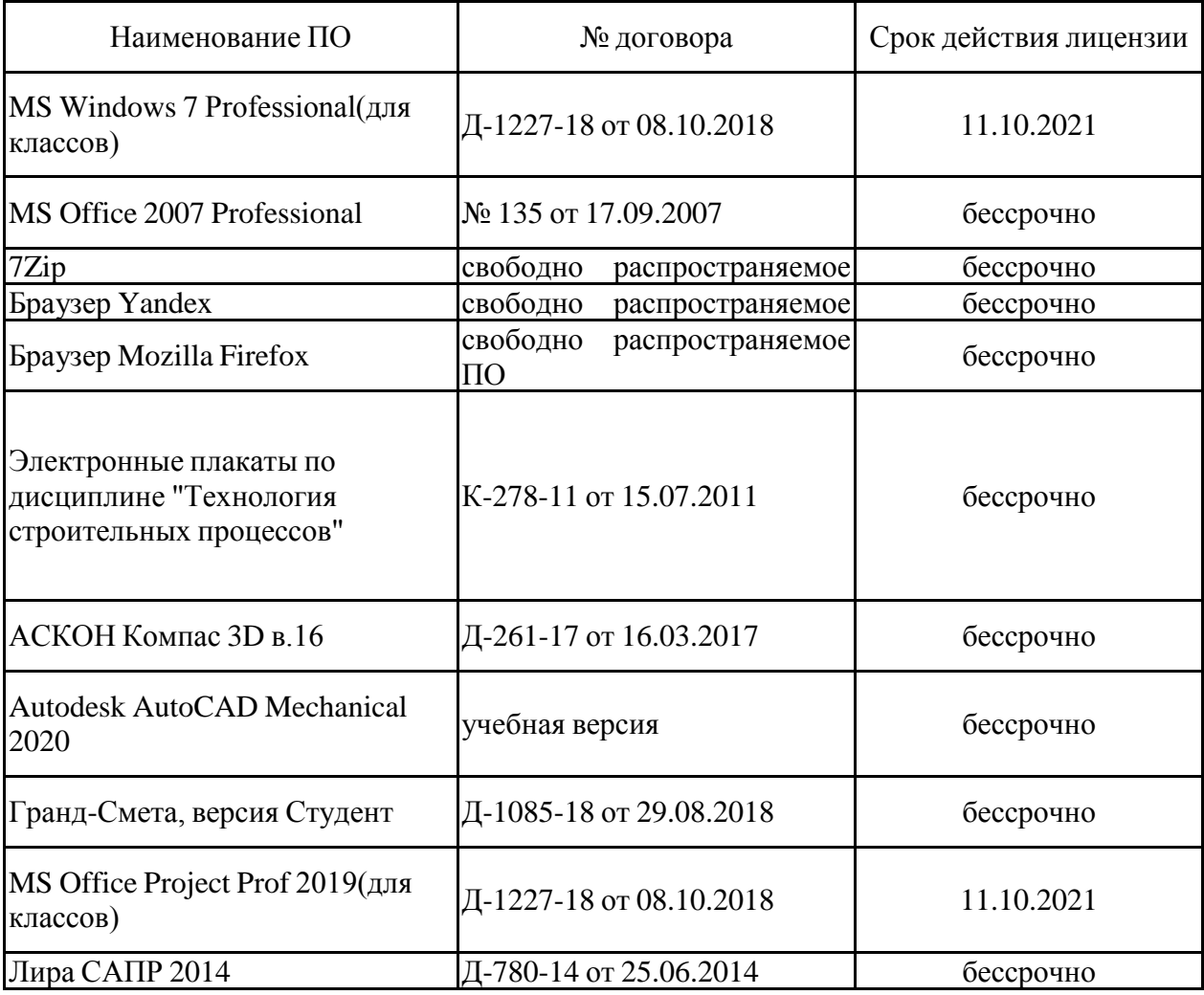

# **Профессиональные базы данных и информационные справочные системы**

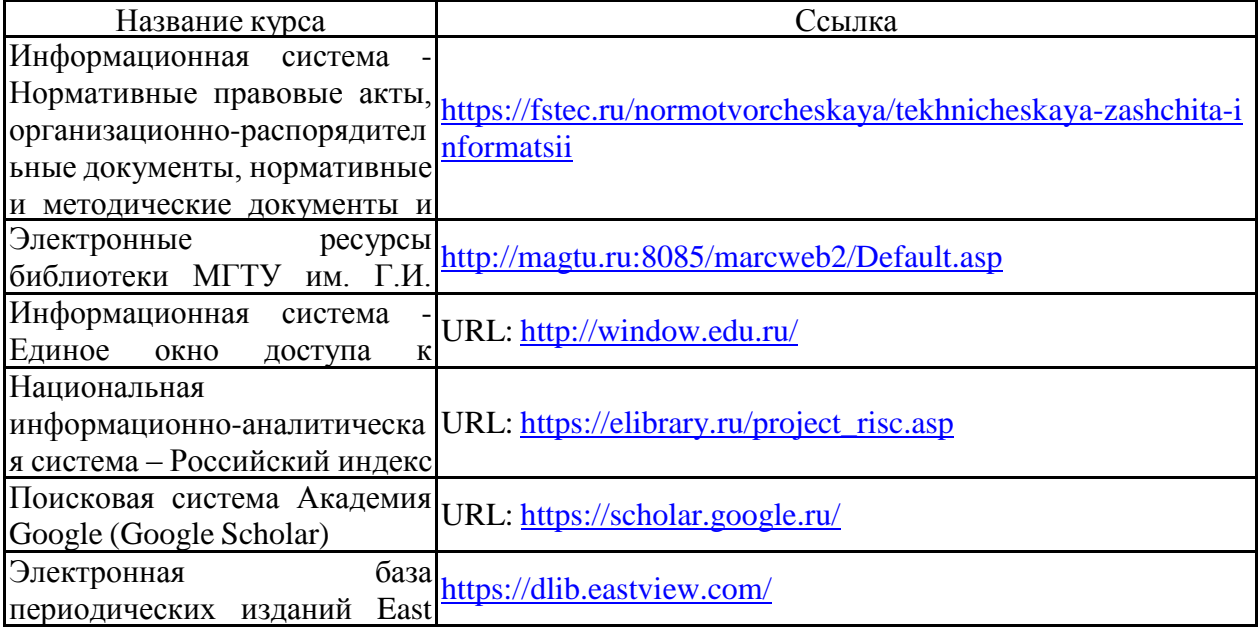

### View Information Services, **9 Материально-техническое обеспечение дисциплины**

Материально-техническое обеспечение дисциплины включает:

Материально-техническое обеспечение дисциплины включает:

1. Учебные аудитории для проведения занятий лекционного типа. Оснащение аудитории: Мультимедийные средства хранения, передачи и представления информации.

2. Учебные аудитории для проведения практических занятий, групповых и индивидуальных консультаций, текущего контроля и промежуточной аттестации.

Оснащение аудитории: Комплекс тестовых заданий для проведения промежуточных и рубежных контролей. Наглядные материалы.

3. Помещения для самостоятельной работы обучающихся. Оснащение аудитории: Персональные компьютеры с пакетом MS Office, выходом в Интернет и с доступом в электронную информационно-образовательную среду университета.

4. Помещение для хранения и профилактического обслуживания учебного оборудования. Оснащение аудитории: Стеллажи для хранения учебно-наглядных пособий и учебно-методической документации.

### **Приложение 1.**

#### **Учебно-методическое обеспечение самостоятельной работы обучающихся**

По дисциплине предусмотрена аудиторная и внеаудиторная самостоятельная работа обучающихся.

Аудиторная самостоятельная работа обучающихся на практических занятиях осуществляется под контролем преподавателя в виде выполнения индивидуальных заданий, которые определяет преподаватель для студента.

Внеаудиторная самостоятельная работа студентов осуществляется в виде чтения литературы, работа с электронными библиотеками, проработка материала при подготовке к практическим занятиям, выполнения домашних заданий и индивидуальных заданий.

**Тематика самостоятельной работы на практических занятиях по индивидуальным заданиям на пятый семестр:**

 Прикладное ПО в компьютере. Текстовые редакторы. Создание шаблонов для РГР и ВКР в текстовом редакторе MS WORD.

Прикладное ПО. Табличный процессор MS Excel. Использование Мастера диаграмм.

- ПО. Табличный процессор MS Excel. Использование формул.
- Прикладное ПО. Табличный процессор MS Excel. Использование Баз данных.
- Прикладное ПО. Табличный процессор Excel. Использование Мастера функций.

 Прикладное ПО. Табличный процессор MS Excel. Создание сложных документов. Использование инструмента Специальная вставка.

 Прикладное ПО. Табличный процессор MS Excel. Использование табличного процессора Excel для решения математических задач. Построение графиков функций.

Обработка результатов исследований статистическими методами в среде MS Excel.

 Использование сети Интернет для работы с информацией образовательного назначения.

Проектирование презентаций в среде Microsoft PowerPoint.

 Система автоматизированного проектирования AutoCAD. Основы работы с чертежом. Техника работы в системе Autocad. Задание чертежных границ.

 Система автоматизированного проектирования AutoCAD. Построения в различных си стемах координат. Команды масштабирования изображения.

 Система автоматизированного проектирования AutoCAD. Общие свойства объектов. По строение объектов с использованием слоев.

 Система автоматизированного проектирования AutoCAD. Построение базовых примитивов Точка (Point), Отрезок (Line), Прямоугольник (Restang).

 Разработка функционала и эргономики программного обеспечения для проектирования строительного процесса на выбор. Работа с базами данных и информационными системами. Публичная презентация проекта.

 Разработка календарного плана нарассчитанный по варианту объем строительных работ с применением программ MS Excel, Microsoft Project, ГРАНД-Смета.

### **Перечень тем для подготовки к семинарским занятиям (занятия в форме интерактивного обучения):**

Тема 1. Программные продукты в строительном производстве.

Тема 2. Технологическое проектирование строительных процессов.

Тема 3. Технологическая проектная документация: ПОС и ППР.

Тема 4. Правила определения номенклатуры, объемов и трудоемкости работ для расчета календарного плана.

Тема 5. Последовательность производства работ. Календарный план.

Тема 6. Практика работы с современными информационными системами при организации строительного производства.

Тема 7. CRM и ERP системы.

Тема 8. Системы управления цепочками поставок (SCM).

Тема 9. Системы управления персоналом.

Тема 10. Ресурсы при построении плана строительных работ.

Тема 11. Маркетинговая среда строительства.

Тема 12. CRM и ERP системы.

### **Приложение 2.**

### **Оценочные средства для проведения промежуточной аттестации**

# **а) Планируемые результаты обучения и оценочные средства для проведения промежуточной аттестации:**

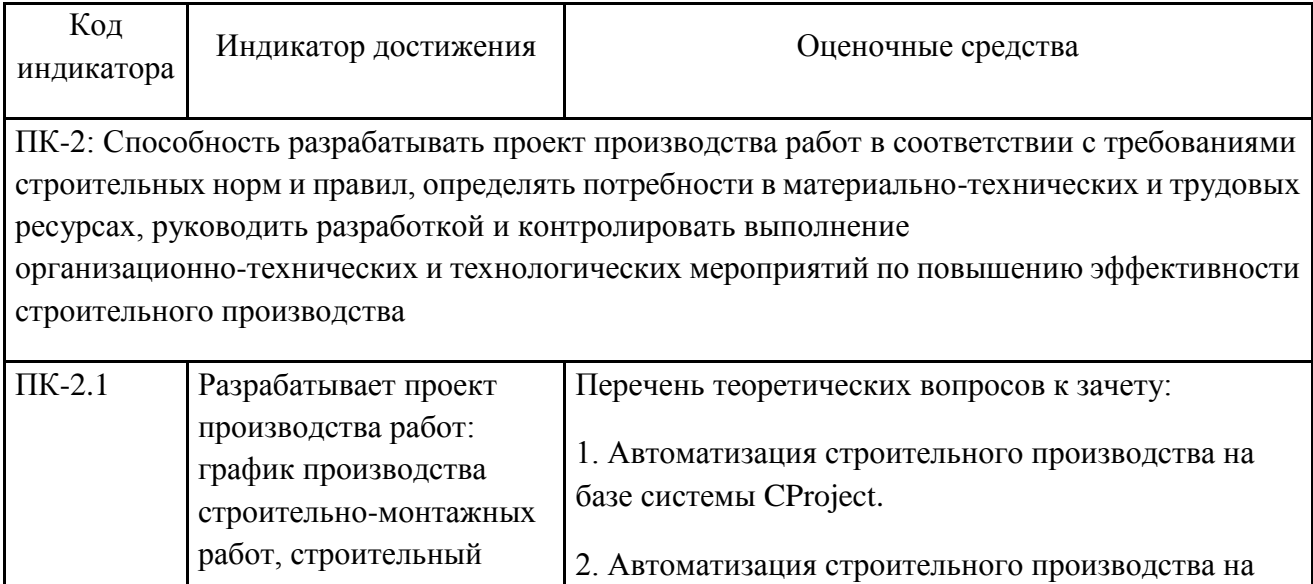

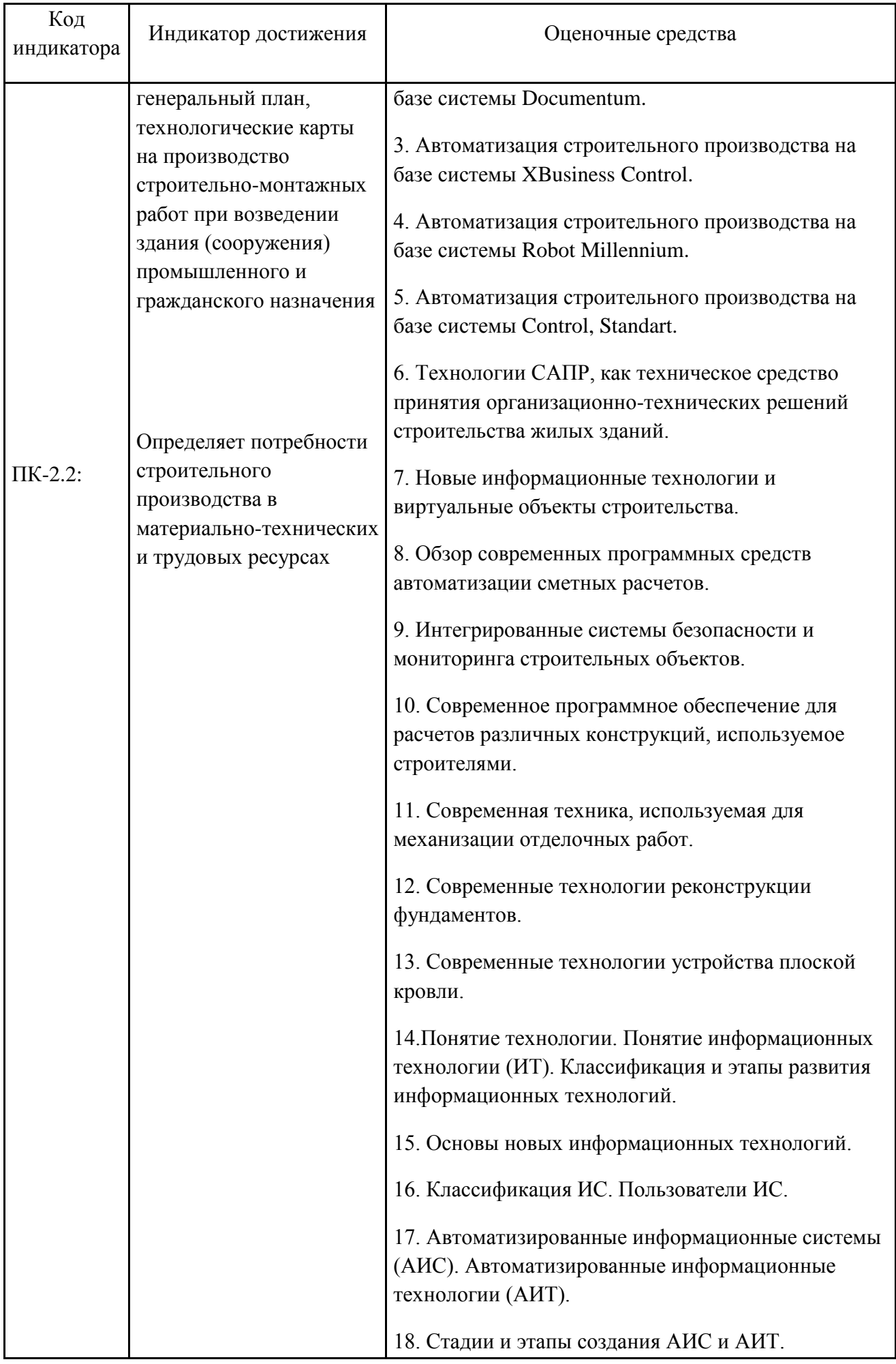

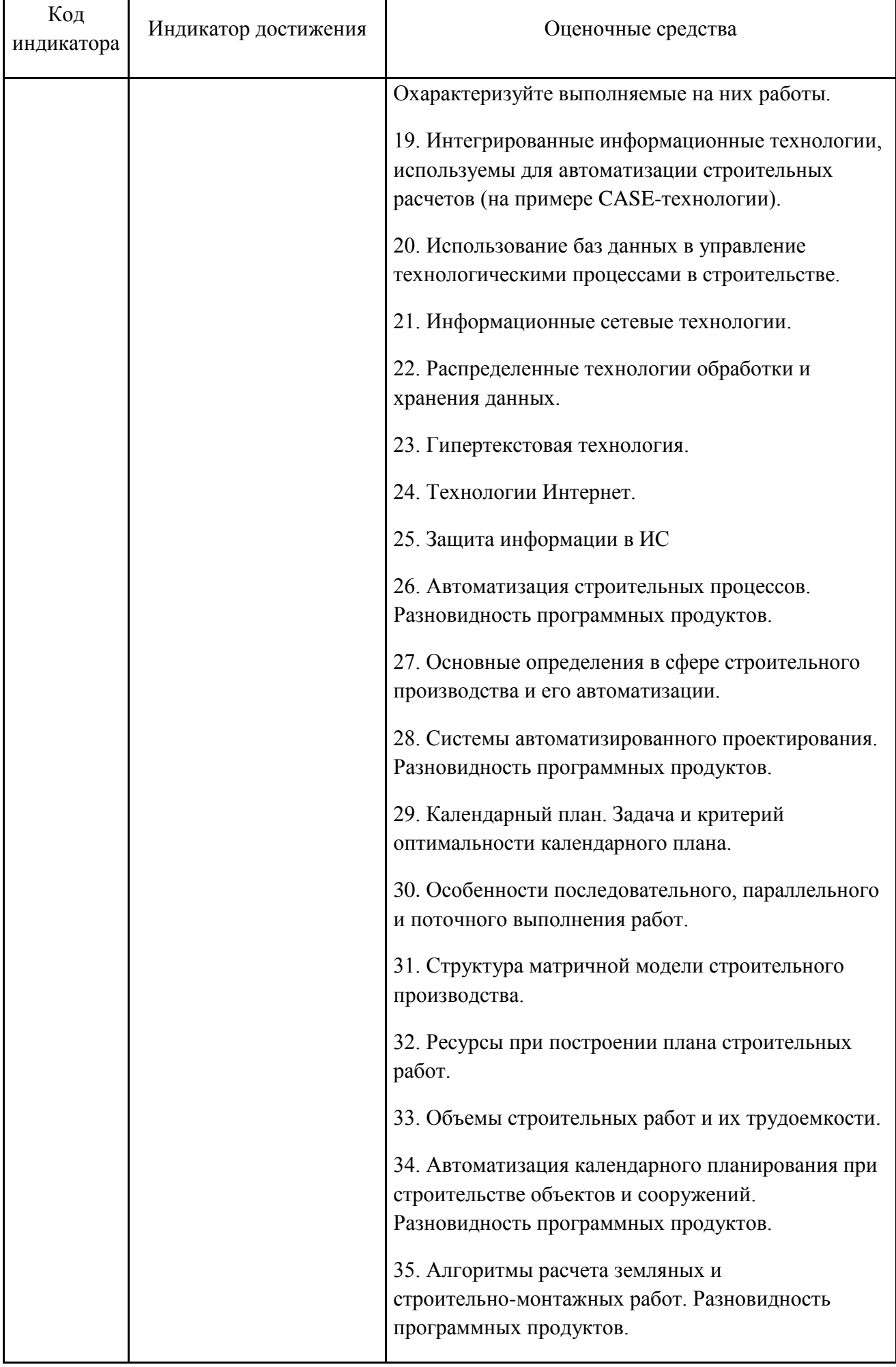

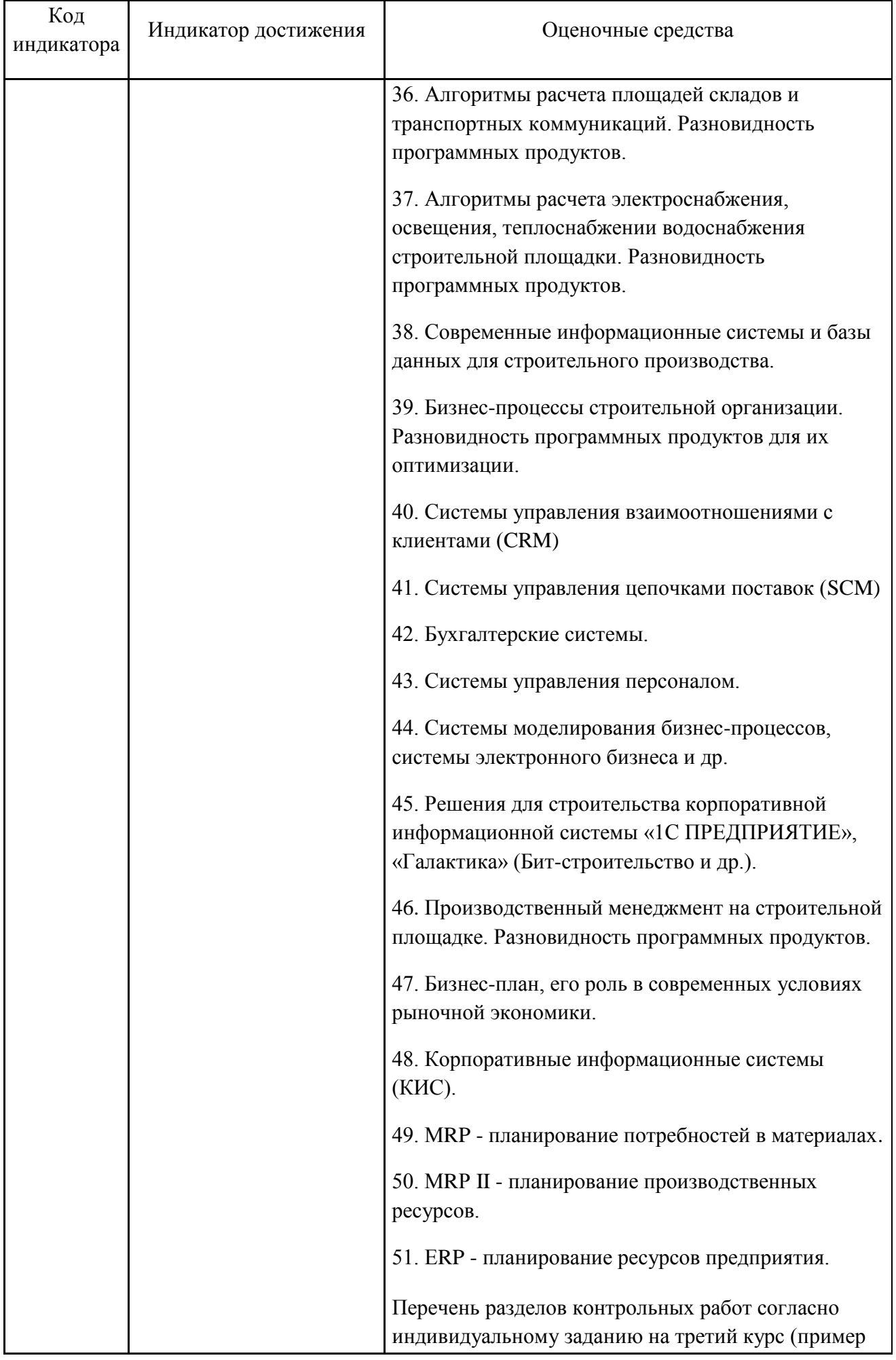

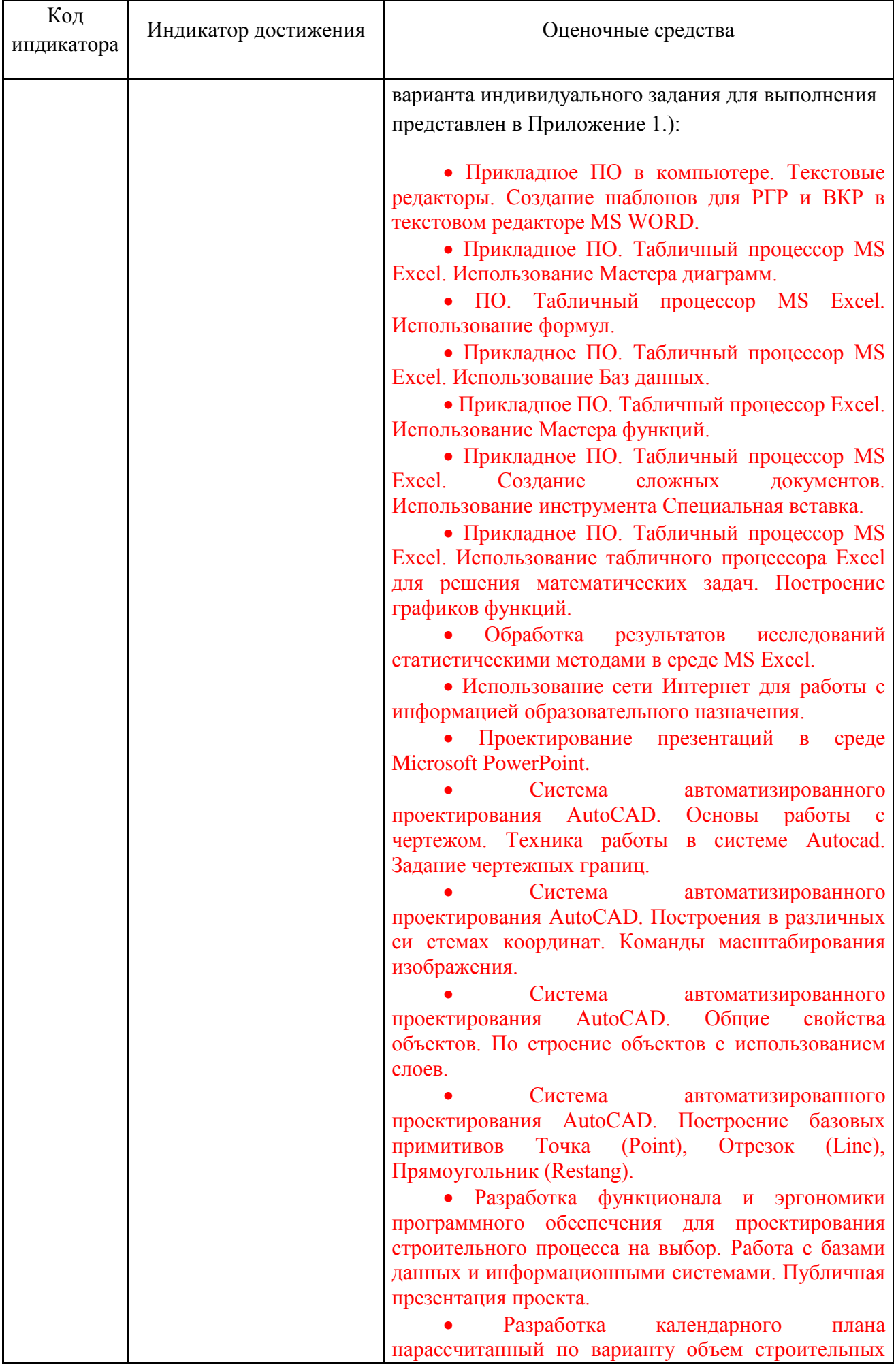

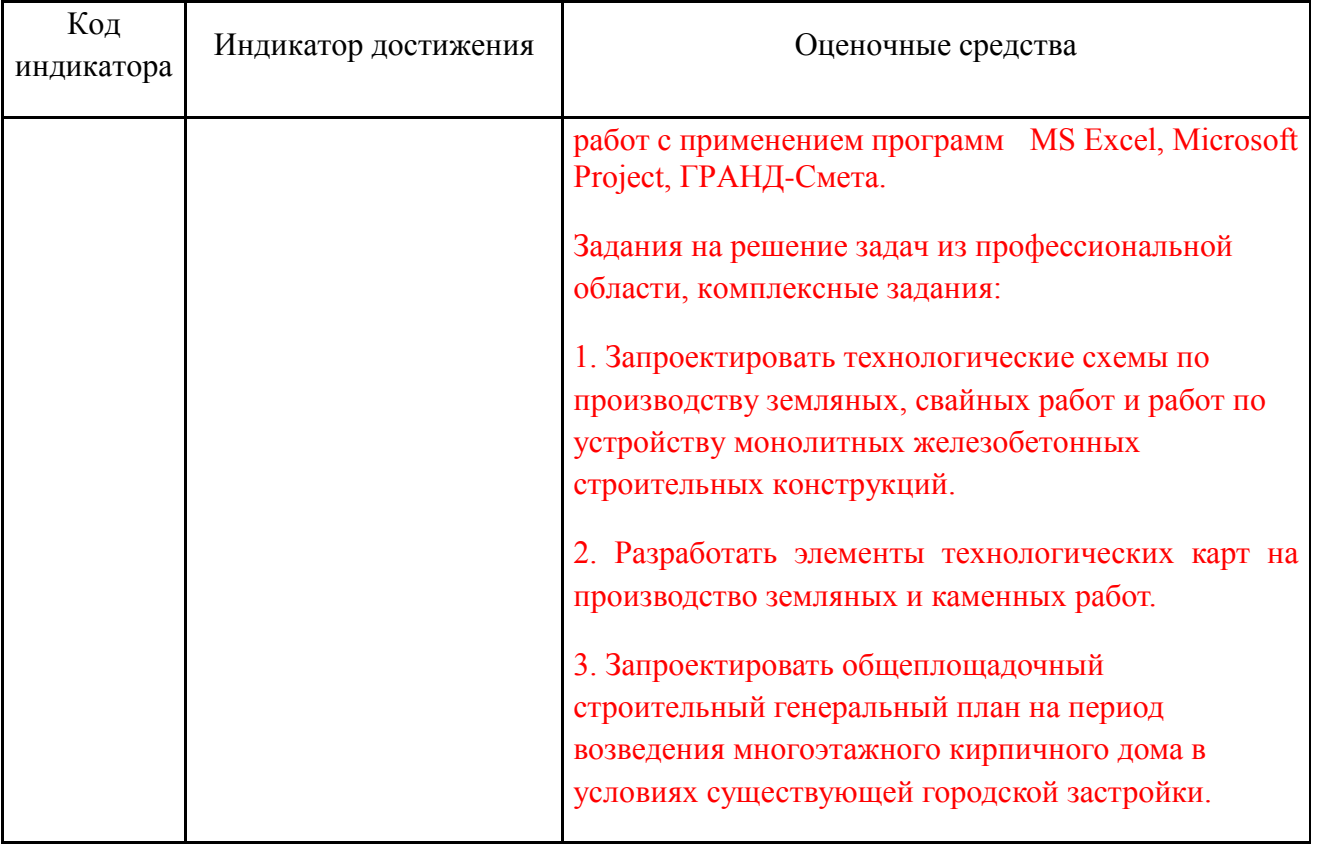

# **б) Порядок проведения промежуточной аттестации, показатели и критерии оценивания:**

Промежуточная аттестация по дисциплине «Информационные технологии в строительном производстве» включает теоретические вопросы, позволяющие оценить уровень усвоения обучающимися знаний, практические задания выявляющие степень сформированности умений и владений, проводится в форме зачета.

В результате проведения зачета обучающемуся выставляется оценка «зачтено» или «не зачтено».

Оценку «зачтено» заслуживает студент, успешно выполнивший задания, предусмотренные программой дисциплины, знакомый с основной литературой, рекомендованной программой, продемонстрировавший умения и навыки в рамках формируемых компетенций на достаточном уровне освоения.

Оценка «не зачтено» выставляется студенту, обнаружившему пробелы в знаниях основного учебного материала, допустившему принципиальные ошибки в выполнении предусмотренных в программе заданий, не освоившему умения и навыки в рамках формируемых компетенций на достаточном уровне.